## Cheatography

My Vim Cheat Sheet by [poirator](http://www.cheatography.com/poirator/) via [cheatography.com/174578/cs/36670/](http://www.cheatography.com/poirator/cheat-sheets/my-vim)

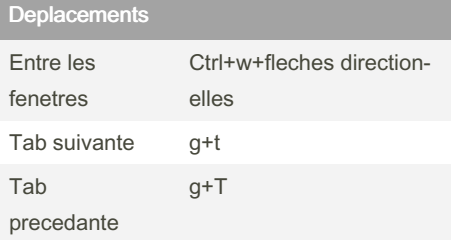

A ajouter ds mon vimrc

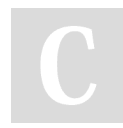

## By poirator

[cheatography.com/poirator/](http://www.cheatography.com/poirator/)

Not published yet. Last updated 23rd January, 2023. Page 1 of 1.

Sponsored by Readable.com Measure your website readability! <https://readable.com>